## olo ČÍSLO 103 / BŘEZEN 2012

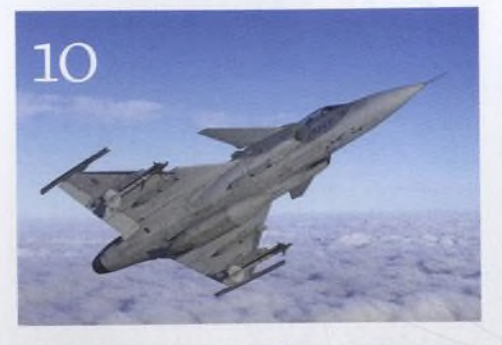

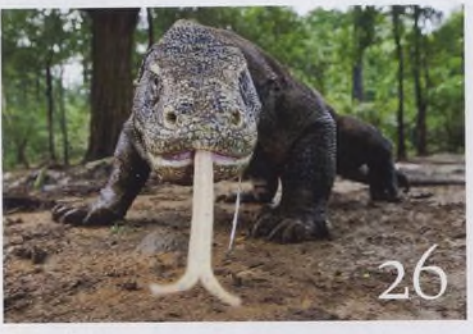

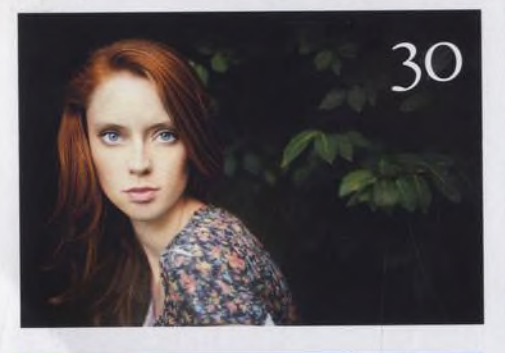

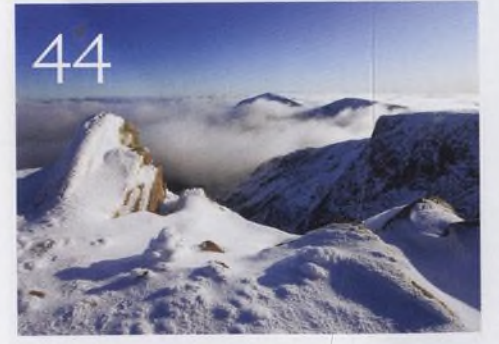

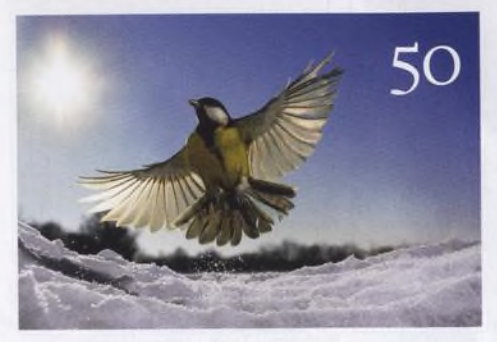

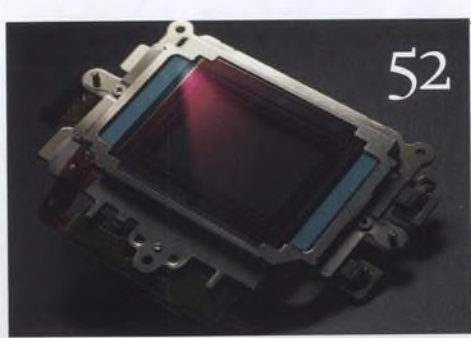

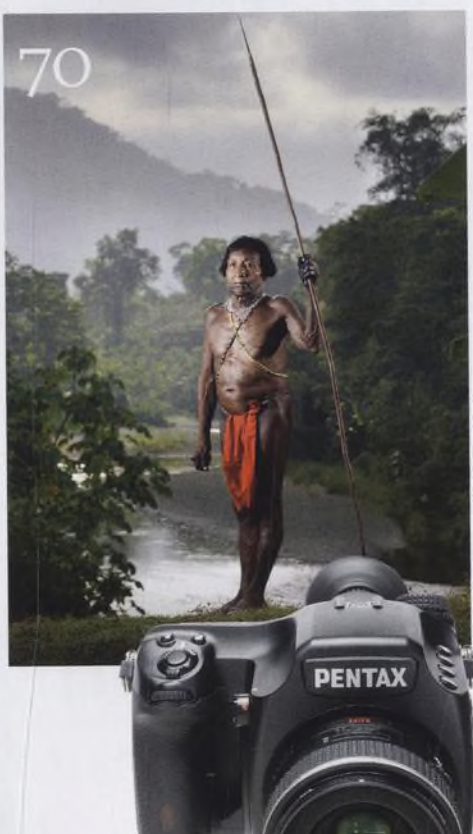

## Fotovýbava

**Věrohodné testy** Přísné - přesné - nezávislé - spravedlivé

**Kladivo na zrcadlovky?**  $\mathcal L$  Revoluční Sony  $\alpha$ 77

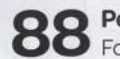

**Pentax 645D** Fotoaparát skoro za čtvrt milionu?

**Čtečky paměťových karet** Jaká čtečka je nejrychlejší?

**Portrait Professional 10.5** Skvělý program na portréty

**10 věcí, kterými se můžete bavit** Připravilijsme pro vás přehled deseti témat, kterými se můžete bavit v průběhu března

**Srdečné pozdravy z konce světa** Jak se Will Burrard-Lucas dostal do těsné blízkosti smrtelně nebezpečných varanů

**Objevte kouzlo formátu RAW** Obecně se doporučuje fotografovat do formátu RAW. Proč je tak výhodný a jak na to?

**Fotografujte!** Pravidelný přísun osvědčených rad a tipů, jak co nejlépe fotografovat

**Fotoléčitel** Ukázali jsme našemu čtenáři, jak vyfotografovat auto ve stylu motoristických časopisů

**Fotoporadna** Pokud něčemu nerozumíte, napište nám. Tým našich odborníků vám poradí.

**Velký rozhovor Digitálního fota** Sam Barker - původním povoláním pokrývač, dnes špičkový portrétista a reportér

**Fotografie, kterou bych si přál** Steve Sharp je fascinován snímkem "Jižní kříž" z Dead Vlei v Namibii od Arta Wolfa

**Škola Photoshopu** Připravili jsme pro vás druhý díl video-

seriálu Focení s Vaškem, kde Vašek Chaloupka vysvětluje, jak správně měřit expozici. V dalších dílech videoseriálu Ovládněte Photoshop jsme se tentokrát zaměřili na úpravy portrétů. A konečně, máme pro vás i ukázku z výukového DVD o práci se světlem. Na PDF pak najdete tři tutoriály, kde vysvětlujeme, jak konvertovat form át RAW.

## Nezbytnosti

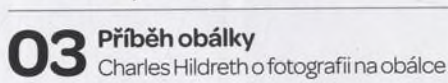

**Hledáček**

Vaše názory na časopis a fotografii

**• i Vaše snímky** Galerie fotografií našich čtenářů

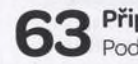

**Připravujeme** Podívejte se, co chystáme na příště